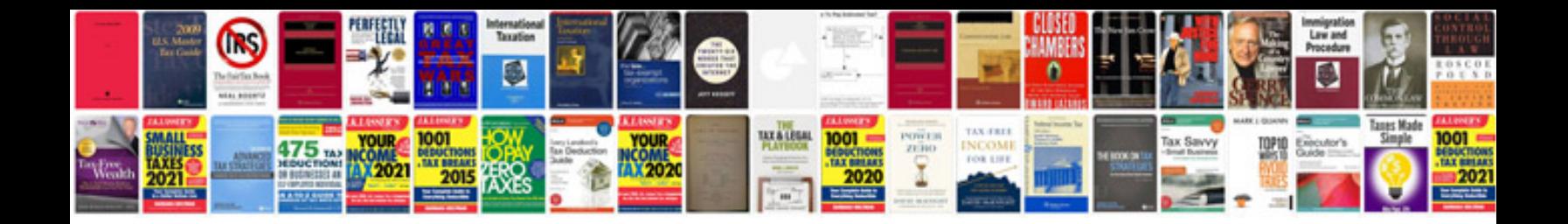

Access docmd close acform

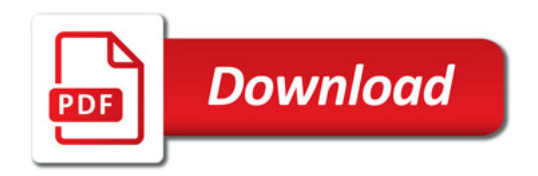

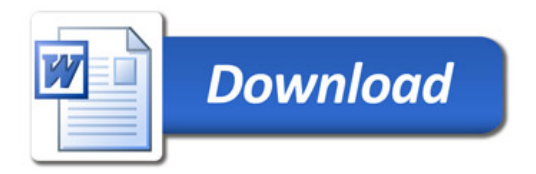